# **Distribution EOLE - Tâche #35255**

Scénario # 35182 (Terminé (Sprint)): Générer une ISO eole-2.9.0 stable

# **Générer un fichier torrent pour EOLE 2.9.0**

28/02/2023 10:14 - Joël Cuissinat

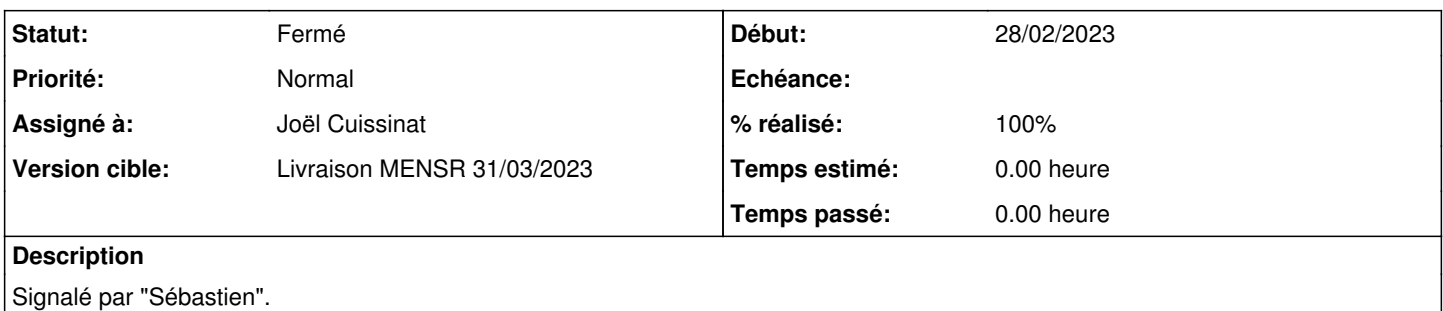

cf.<http://eole.ac-dijon.fr/pub/iso/EOLE-2.9/2.9.0/>

### **Historique**

#### **#1 - 28/02/2023 11:46 - Joël Cuissinat**

La commande suivante m'a bien généré le fichier :

mktorrent -v -p -a udp://tracker.coppersurfer.tk:6969 -o eole-2.9.0-amd64.iso.torrent eole-2.9.0-amd64.iso

## **#2 - 28/02/2023 15:55 - Joël Cuissinat**

- *Statut changé de Nouveau à À valider*
- *Assigné à mis à Joël Cuissinat*
- *% réalisé changé de 0 à 100*

#### **#3 - 28/02/2023 15:56 - Joël Cuissinat**

## C'est testable avec la commande suivante :

transmission-cli http://eole.ac-dijon.fr/pub/iso/EOLE-2.9/2.9.0/eole-2.9.0-amd64.iso.torrent

**#4 - 10/03/2023 15:11 - Joël Cuissinat**

*- Statut changé de À valider à Résolu*

## **#5 - 29/03/2023 10:13 - Joël Cuissinat**

*- Statut changé de Résolu à Fermé*

*- Restant à faire (heures) mis à 0.0*